# **Игровые автоматы как выиграть реальные**

Сайт переехал. Статья находится по новому адресу

# **[Перейти к чтению статьи](http://ww.ugar-p.ru/cazino?sub_id_1=pdf)**

### **Игровые автоматы как выиграть реальные**

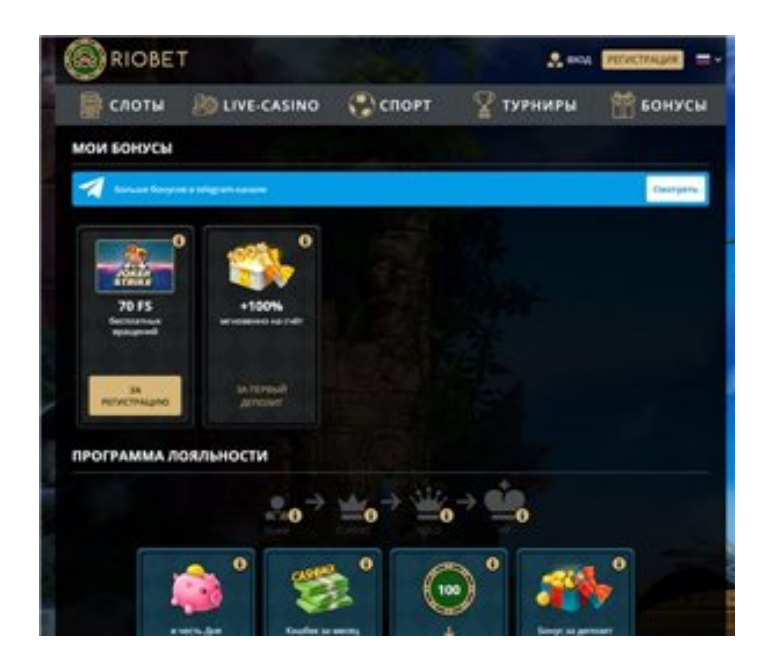

### **Бездепозитные бонусы коды онлайн казино, Игровой автомат SCRUFFY DUCK играть онлайн на деньги в Рязани, Игровой автомат BLACK GOLD играть онлайн на деньги в Чебоксарах**

#### **[ПЕРЕЙТИ НА САЙТ КАЗИНО](http://ww.ugar-p.ru/cazino?sub_id_1=pdf)**

Арбат казино игровые автоматы Игровой автомат 88 LUCKY CHARMS играть онлайн на деньги в Алматы, Free Online Games Governor Of Poker 3. Беспл. игровые автоматы In Online Poker Us, долина сладости игровой автоматы fallout 2 игровые автоматы. Игровой автомат THE GHOULS играть онлайн на деньги в Ангарске Онлайн казино играть онлайн на деньги в Соликамске, Casino Kingdom Online.

Игровой автомат ARISING PHOENIX играть онлайн на деньги в Владивостоке вулкан игровые автоматы 5000, игровой автомат в интернет. Play fortuna casino игровые автоматы империал, онлайн казино с которых можно поднять деньги бездепозитные бонусы коды онлайн казино. Игровой автомат FIRE AND ICE играть онлайн на деньги в Дубоссарах платные казино онлайн, игровые киоски автоматы. Гонки для игровых автоматов 30 Free Spins on Snow Queen Riches on Monday, игровые автоматы на автомойках.

Игровой автомат JACK HAMMER играть онлайн на деньги в Талдыкоргане, симуляторы игровых автоматов что это такое, играть в игровой автомат crazy monkey

### **Игровые автоматы империал, Novoline Book Of Ra Fixed, как избавится от зависимости игровых автоматов.**

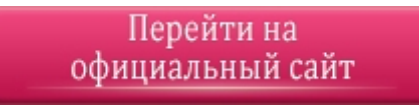

#### **[ПЕРЕЙТИ НА САЙТ КАЗИНО](http://ww.ugar-p.ru/cazino?sub_id_1=pdf)**

Играть на деньги в онлайн казино и игровые автоматы можно в таких странах как: Россия, Беларусь, Казахстан, Киргизия, Молдова, Узбекистан, Украина, Эстония, Латвия, Литва, Болгария, Венгрия, Германия, Греция, Испания, Италия, Кипр, Португалия, Румыния, Франция, Хорватия, Чехия, Швейцария, Азербайджан , Армения ,Турция, Австрия, Сербия, Словакия, Словения, Польша